Subject: Re: Angeleger vServer hat ein Internet zugriff Posted by [curx](https://new-forum.openvz.org/index.php?t=usrinfo&id=199) on Sun, 19 Dec 2010 18:30:30 GMT [View Forum Message](https://new-forum.openvz.org/index.php?t=rview&th=9261&goto=41270#msg_41270) <> [Reply to Message](https://new-forum.openvz.org/index.php?t=post&reply_to=41270)

Hi,

schreib doch mal kurz wie Du OpenVZ eingerichtet hast:

- welche Linux Distribution ist auf der HardwareNode installiert ?
- IP forwarding an ?
- Paktefilter (aka "firewall") aktiv sowohl auf der HardwareNode und im container ?
- container via venet(work) oder veth(ernet) / bride angebunden
- sonst irgendwelche Besonderheiten

(...)

Gruß, **Thorsten** 

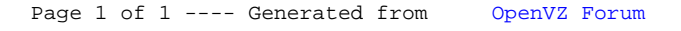